## Universidade Estadual de Campinas INSTITUTO DE FÍSICA Gleb Wataghin F 896 MONOGRAFIA

## Título Segunda linha se necessário

José Formando E-mail: formando@

Orientador: Prof. Dr. Pedro Orientador E-mail: orientador@ Departamento de Ciência Molecular Instituto de Engenharia Física Universidade ....

> Campinas-SP Junho 2017

## **Resumo**

Na primeira parte d

## Abstract

In the first part

## Biografia do Autor

Concluí a escola média em 2010. Durante quatro anos trabalhei como webmaster na empresa XXX, onde  $....$ Iniciei o curso de física em 2013. Em 2015 como aluno de iniciação científica e orientação do prof. Pedro Orientador iniciei o desenvolvimento do projeto ... No final deste curso pretendo buscar uma colocação em uma instituição financeira a fim de realizar simulações de interesse no mercado acionário.

Dedico este trabalho

 $a \dots$ 

## **Agradecimentos**

A meu orientador pela compreensão e dedicação com que orientou meu trabalho.

A meus amigos .....

## Sumário

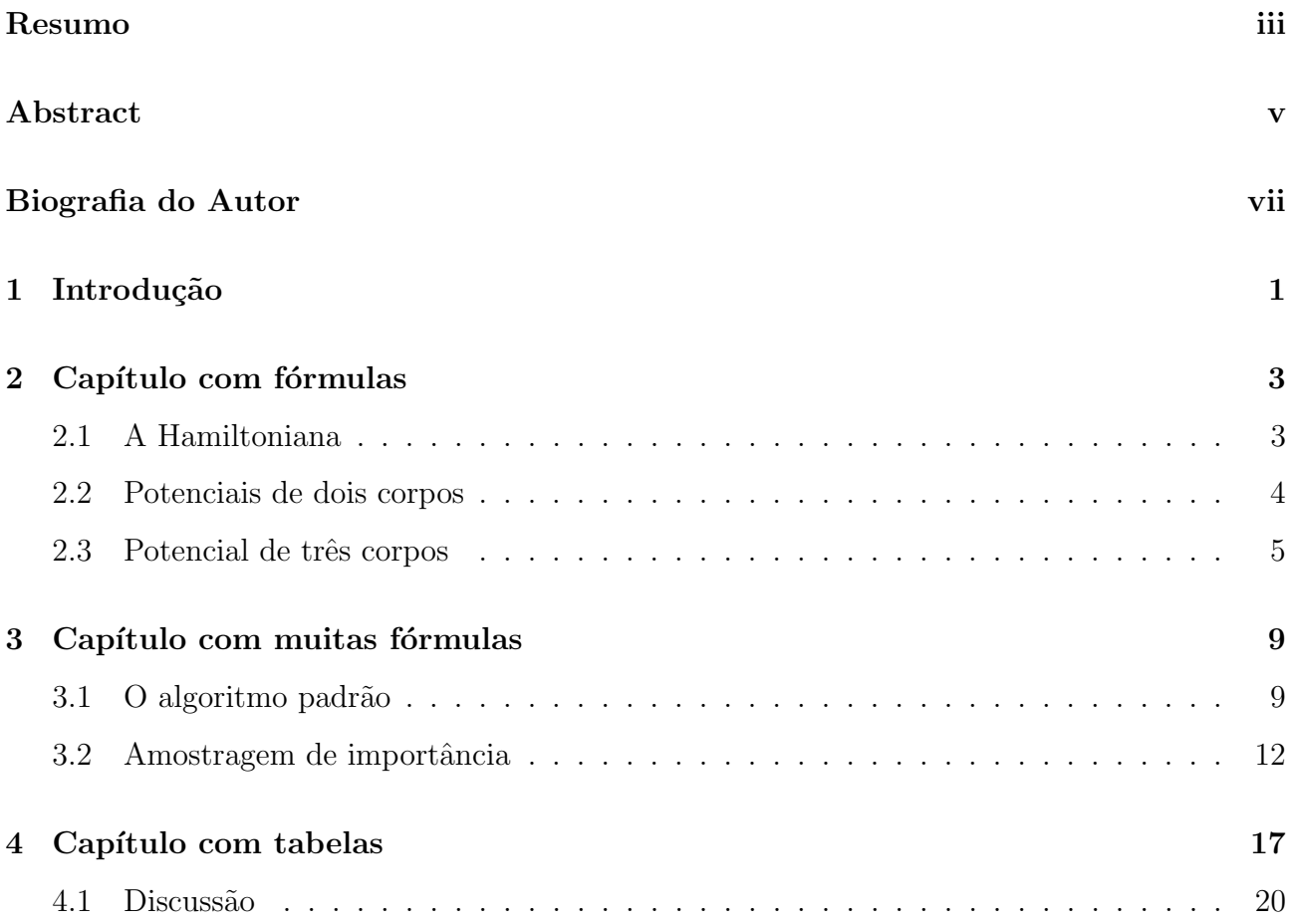

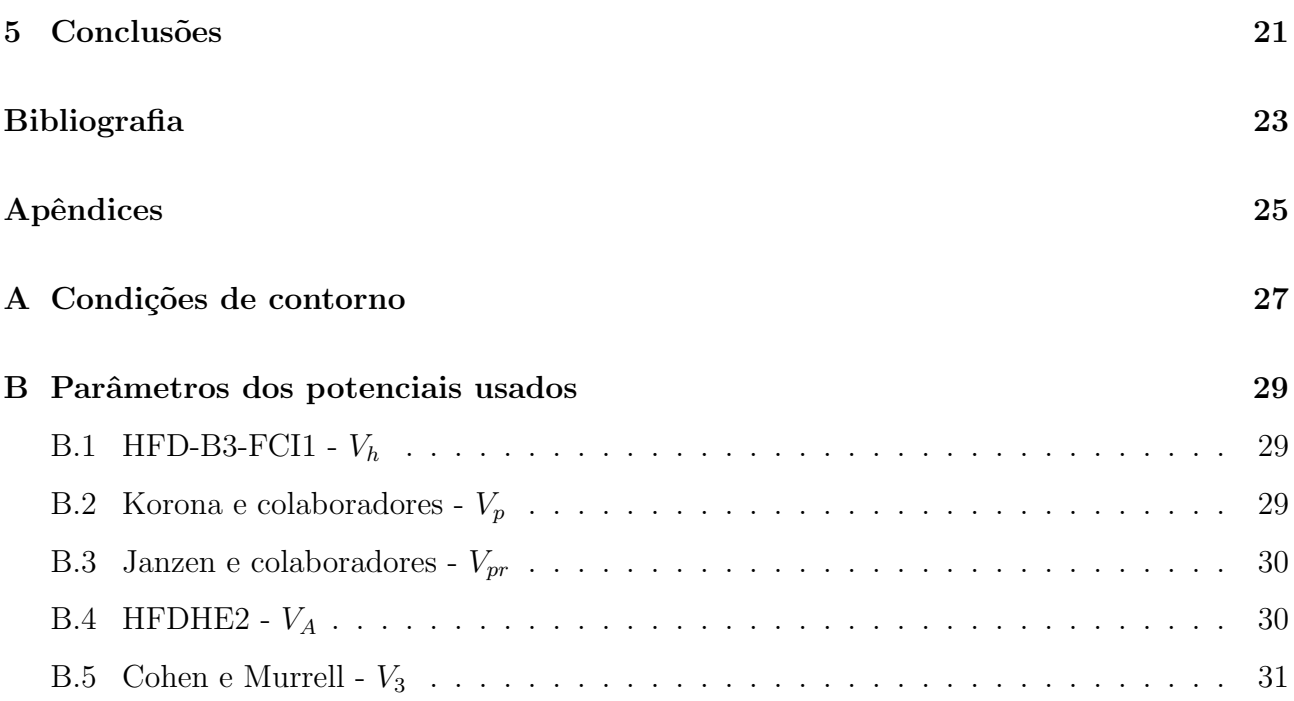

# $1$

# Introdução

## Capítulo com fórmulas

O objetivo deste cap´ıtulo ´e apresentar brevemente a Hamiltoniana utilizada para descrever um sistema formado por átomos de hélio. Neste capítulo também apresentaremos os potenciais de interação de dois e três corpos considerados neste trabalho. Esta introdução compreende aspectos gerais dos potenciais assim como também algumas de suas principais características.

#### 2.1 A Hamiltoniana

Propriedades dos sistemas de átomos de <sup>4</sup>He, como sua equação de estado, podem ser investigadas com uma Hamiltoniana da forma

$$
H = -\frac{\hbar^2}{2m}\nabla_R^2 + V(R),\tag{2.1}
$$

onde  $R = {\mathbf{r_1}, \mathbf{r_2}, \dots, \mathbf{r_N}}$  representa as N coordenadas dos átomos de <sup>4</sup>He e  $V(R)$  o potencial interatômico. Este potencial pode ser descomposto em termos de interação de dois, de três corpos e de ordem superior. Neste trabalho diversos c´alculos foram realizados com a finalidade de estudar as contribuições dos diferentes termos do potencial de três corpos na equação de estado do nosso sistema. Investigaremos também qual dos diferentes potenciais de interação ab initio de dois corpos propostos na literatura fornece a melhor descrição do sistema. Assim,

nas Seções 2.2 e 2.3 introduziremos todos os potenciais de dois e três corpos considerados neste trabalho.

#### 2.2 Potenciais de dois corpos

Nesta tese foram considerados três potenciais de interação de dois corpos, o primeiro deles ´e o potencial de dois corpos proposto por Aziz e colaboradores [1]. Este potencial (aditivo de pares) possui a forma geral de dispersão amortecida de Hartree-Fock. As forças de curto alcance reproduzem os cálculos de Monte Carlo quântico [2] da energia de interação entre dois átomos de hélio na aproximação de Born-Oppenheimer. Na região intermediaria este potencial se ajusta aos cálculos de "full configuration-interaction" (FCI) de van Mourik e van Lenthe [3]. Este cálculo é realizado considerando as interações eletrônicas tanto inter-atômicas como intraatˆomicas. Na regi˜ao de longo alcance, coeficientes de dispers˜ao muito precisos foram usados [4, 5]. Este potencial é chamado na literatura como HFD-B3-FCI1 mas nós o denotaremos simplesmente por  $h$ . A sua forma funcional é a seguinte:

$$
V_h(r) = \epsilon A \exp(-\alpha x - |\beta| x^2) - \epsilon F(x) \sum_{j=0}^{2} \frac{C_{2j+6}}{x^{2j+6}},
$$
\n(2.2)

onde  $x = r/r_m$  e

$$
F(x) = \begin{cases} \exp\left[-\left(\frac{D}{x} - 1\right)^{2}\right] \text{se } x \leq D, \\ 1 \text{ noutro caso.} \end{cases}
$$
 (2.3)

Nesta expressão  $r_m$  representa a posição do mínimo da energia. A função  $F(x)$  é a função de amortecimento introduzida para evitar contribuições excessivas do termo de dispersão quando os átomos se encontram próximos.

O segundo potencial considerado usa "infinite order symmetry adapted perturbation theory" para modelar as intera¸c˜oes atˆomicas de m´edio alcance. Este potencial foi proposto por Korona e colaboradores [6]. Para o ajuste das interações de curto alcance foram usados os cálculos com

GFMC de Ceperley e Partridge [2]. Para as interações de longo alcance, os coeficientes acurados de dispersão de Bishop e Pipin [7] foram considerados. A forma analítica, na qual todos estes resultados foram ajustados, usa a função de amortecimento  $f_{2n}$  proposta por Tang-Toennies [8]. É importante notar que esta função amortece cada termo dispersivo do potencial de forma independente, ao contrario do que acontece com a função  $F(x)$  no potencial  $V<sub>h</sub>$ . Nós denotamos este potencial por  $p$  e sua forma funcional é dada por

$$
V_p(r) = A \exp(-\alpha r + \beta r^2) - \sum_{n=3}^{8} f_{2n}(r, \delta) \frac{C_{2n}}{r^{2n}},
$$
\n(2.4)

onde  $f_{2n}$  esta definida como

$$
f_{2n}(r,\delta) = 1 - \left(\sum_{k=0}^{2n} (\delta r)^k / k! \right) \exp(-\delta r).
$$
 (2.5)

#### 2.3 Potencial de três corpos

Para o estudo das contribuições dos potenciais de três corpos consideramos o potencial proposto por Cohen e Murrell [9]. Este potencial ´e constitu´ıdo por dois termos

$$
V_3 = V_D + V_J.
$$
\n(2.6)

O primeiro deles é o termo de interação de três corpos de triplo-dipolo amortecido [10, 11, 9] de Axilrod-Teller-Mutto ( $ddd \equiv D$ ). Este termo surge ao considerarmos interações entre três átomos do sistema na região de longo alcance. As mesmas aproximações usadas no estudo das interações de longo alcance entre duas partículas são consideradas: os átomos são tratados de forma independente; a interação coulombiana entre eles é introduzida como uma perturbação ao sistema.

A contribuição de primeira ordem para a energia de interação entre três partículas também  $\acute{e}$  nula devido a que consideramos átomos neutros esfericamente simétricos. As contribuições de segunda ordem para a energia de interação entre três partículas podem ser expressas como

uma soma de interações entre pares de partículas. O primeiro e o mais importante dos termos que envolve interações explicitas entre três átomos do sistema surge ao calcular energias de interação de terceira ordem, mas inclusive neste caso, muitos dos termos da expansão podem ser expressos como interações entre pares de partículas. O termo de três corpos (associado à interação dipolar entre três átomos) obtido diretamente da expansão de terceira ordem possui a seguinte forma funcional para a energia

$$
V_D = Z^{(3)}(111) \frac{1 + 3\cos(\gamma_1)\cos(\gamma_2)\cos(\gamma_3)}{(r_{12}r_{13}r_{23})^3} \times F_3(r_{12}, r_{13}, r_{23}),
$$
\n(2.7)

os parâmetros  $\gamma_i$  representam os ângulos internos dos triângulos formados pelos átomos de hélio e os  $r_{ij}$  os comprimentos de seus lados. A função de amortecimento  $F_3$  é dada pelo produto

$$
F_3(r_{12}, r_{13}, r_{23}) = F(r_{12})F(r_{13})F(r_{23}),
$$
\n(2.8)

que depende da função

$$
F(r_{ij}) = \begin{cases} \exp\left[-l\left(\frac{k}{r_{ij}}-1\right)^{2}\right] \text{se } r_{ij} \leq k, \\ 1 \text{ noutro caso,} \end{cases}
$$
 (2.9)

onde l e k são parâmetros. Notemos que esta função difere da função  $F(x)$  da equação (2.3) pelo fator multiplicativo l. Devido ao fato de que o termo de Axilrod-Teller foi obtido considerando átomos suficientemente distanciados, para serem tratados independentemente, é necessário (para uma descrição razoável das forças de curto alcance) o amortecimento de sua energia de dispersão nas regiões aonde exista superposição de nuvens eletrônicas. Finalmente, o valor da constante  $Z^{(3)}(111)$  na equação  $(2.7)$  é de 0.324 K e é obtido usando teoria de perturbação $[12]$ .

O segundo termo do potencial de três corpos  $V_J$  inclui contribuições de troca. Estas contribuições, estão associadas à energia de repulsão das nuvens eletrônicas dos átomos interagentes e à possibilidade de uma troca de elétrons entre os átomos envolvidos. A expressão analítica deste termo foi obtida ajustando resultados ab initio de "trimers" de hélio numa simetria de triângulos isósceles. O potencial  $V_J$ é expresso usando coordenadas simétricas adaptadas  $Q_i$  ("symmetry adapted coordinates") que são combinações lineares das três distâncias  $\boldsymbol{r}_{ij}$ do triângulo de interação $\left( i,j,k\right)$ 

$$
Q_1 = \frac{1}{\sqrt{3}}(r_{12} + r_{13} + r_{23}),
$$
  
\n
$$
Q_2 = \frac{1}{\sqrt{2}}(r_{13} - r_{23}),
$$
  
\n
$$
Q_3 = \frac{1}{\sqrt{6}}(2r_{12} - r_{13} - r_{23}).
$$
\n(2.10)

A forma funcional deste potencial é dada por

$$
V_J = [c_0 + c_1Q_1 + c_2Q_1^2 +
$$
  
\n
$$
(c_3 + c_4Q_1 + c_5Q_1^2)(Q_2^2 + Q_3^2) +
$$
  
\n
$$
(c_6 + c_7Q_1 + c_8Q_1^2)(Q_3^3 - 3Q_3Q_2^2) +
$$
  
\n
$$
(c_9 + c_{10}Q_1 + c_{11}Q_1^2)(Q_2^2 + Q_3^2)^2 +
$$
  
\n
$$
(c_{12} + c_{13}Q_1 + c_{14}Q_1^2)(Q_2^2 + Q_3^2) \times
$$
  
\n
$$
(Q_3^3 - 3Q_3Q_2^2)]\exp(-\alpha Q_1),
$$
\n(2.11)

que depende dos parâmetros  $\alpha$  e  $\{c_i \mid i = 1, \ldots, 14\}$ . Os parâmetros do potencial de Cohen e Murrell podem ser encontrados no Apêndice B.

## Capítulo com muitas fórmulas

Neste capítulo realizaremos uma detalhada descrição do método de DMC na seção 3.1. ....

### 3.1 O algoritmo padrão

Se escrevemos a equação de Schroedinger,

$$
i\hbar \frac{\partial \Psi}{\partial t} = -\frac{\hbar^2}{2m} \nabla_R^2 \Psi + V \Psi, \qquad (3.1)
$$

em tempo imaginário ( $\tau = it/\hbar$ ), vemos que esta pode ser interpretada como uma equação de difusão da forma

$$
\frac{\partial \Psi}{\partial \tau} = D \nabla_R^2 \Psi - V \Psi = -H \Psi,
$$
\n(3.2)

onde  $D = \hbar^2/2m$  é a constante de difusão.

Mediante esta transformação, as soluções gerais da equação (3.1) são modificadas para a forma

$$
\Psi(\mathbf{R}, \tau) = \sum_{i} \phi_i(\mathbf{R}) \exp(-E_i \tau), \qquad (3.3)
$$

onde  $\phi_i$  e  $E_i$  são as funções e valores próprios respectivamente da equação de Schroedinger independente do tempo. Notemos que o fato de utilizarmos tempo imaginário transforma a solução (3.3) em uma soma de termos exponenciais decrescentes. Como uma constante  $E_T$ pode ser introduzida na energia potencial do sistema sem modificar a forma funcional das autofunções  $\phi_i(\mathbf{R})$ , a equação (3.2) e a sua solução (3.3) podem ser reescritas como:

$$
\frac{\partial \Psi}{\partial \tau} = D \nabla_R^2 \Psi - (V - E_T) \Psi = -H \Psi \tag{3.4}
$$

e

$$
\Psi(\mathbf{R}, \tau) = \sum_{i} \phi_i(\mathbf{R}) \exp\left(-(E_i - E_T)\tau\right); \tag{3.5}
$$

onde a Hamiltoniana do sistema é dada agora por  $H = T + (V - E_T)$ . Como consequência disto, para uma evolução temporal longa o suficiente da solução  $\Psi(\mathbf{R}, \tau)$  (3.5), e ajustando adequadamente o valor da constante  $E_T$ , o único estado sobrevivente é o fundamental. Pode-se dizer então que a evolução do sistema no tempo imaginário projeta o sistema no seu estado fundamental.

A equação (3.4) possui uma solução formal do tipo

$$
|\Psi(\tau)\rangle = G|\Psi'(0)\rangle,\tag{3.6}
$$

onde  $G = \exp(-\tau H)$ . Integrando a equação (3.6) obtemos a seguinte expressão

$$
\Psi(\mathbf{R},\tau) = \int \mathbf{d}\mathbf{R}' G(\mathbf{R}' \to \mathbf{R},\tau) \Psi(\mathbf{R}',0),\tag{3.7}
$$

com a qual podemos evoluir uma representação da função de onda do sistema em um intervalo de tempo  $\triangle \tau$ . A função de Green  $G({\bf R}^\prime \to {\bf R}, \tau)$  da equação (3.7) pode ser interpretada como a probabilidade de transição das partículas da posição  $\textbf{R}^\prime$  para  $\textbf{R}$  num tempo  $\tau.$  A representação da função de Green  $G({\bf R}^\prime \to {\bf R}, \tau)$  no espaço das coordenadas é dada por

$$
G(\mathbf{R}' \to \mathbf{R}, \tau) = \langle \mathbf{R} | \exp[-\tau \hat{T} - \tau (\hat{V} - E_T)] | \mathbf{R}' \rangle, \tag{3.8}
$$

onde  $\hat{T}$ e $\hat{V}$ são os operadores da energia cinética e potencial respectivamente. Como notação, a função de Green  $(3.8)$  vai ser representada por  $G(R, R^{'})$ .

Em geral, o cálculo da função  $G(R, R')$  não é tarefa fácil mas pode ser simplificada se usarmos a chamada aproximação de tempo pequeno ("short-time aproximation"). Isto implica expandir o comutador da função de Green da equação (3.8) para tempos pequenos. Realizando isto se obtém uma forma da função de Green dada por

$$
G(R, R') \cong \langle \mathbf{R} | \exp(-\Delta \tau \frac{\hat{V}}{2}) \exp(-\Delta \tau \hat{T}) \exp(-\Delta \tau \frac{\hat{V}}{2}) | \mathbf{R}' \rangle \times
$$
  
\n
$$
\exp(\Delta \tau E_T)
$$
  
\n
$$
= \exp(-(\frac{\Delta \tau}{2}) \{ V(R) + V(R') \} + \Delta \tau E_T) \times
$$
  
\n
$$
\langle \mathbf{R} | \exp(-(\Delta \tau \hat{T}) | \mathbf{R}' \rangle)
$$
  
\n
$$
= G_b(R, R') G_d(R, R').
$$
\n(3.9)

Aqui  $G_d(R, R')$  é a solução ordinária da equação da difusão e  $G_b(R, R')$  pode ser interpretada como a razão de decaimento ou crescimento associada à configuração  $R$  das partículas. Explicitamente estas funções são dadas respectivamente por

$$
G_b(R, R') = \exp(-(\frac{\Delta \tau}{2})[V(R) + V(R')] + \Delta \tau E_T)
$$
\n(3.10)

e

$$
G_d(R, R') = (4\pi D \triangle \tau)^{-\frac{3N}{2}} \exp\left[-\frac{(\mathbf{R} - \mathbf{R}')^2}{4D \triangle \tau}\right].
$$
\n(3.11)

 $\acute{E}$  importante mencionar que a expressão da função de Green  $(3.9)$  é correta só até ordem  $O(\tau^3)$ . Isto implica que para obter resultados exatos, devemos usar intervalos de tempo  $\Delta \tau$ pequenos e realizar uma extrapolação dos resultados para  $\Delta \tau \rightarrow 0$  (veja entretanto comentários no Capítulo ??). O valor de  $\Delta \tau$  é um parâmetro em nossos cálculos.

Um conjunto inicial de configurações é propagado por um intervalo de tempo  $\Delta \tau$  mediante o uso da função de Green  $G(R, R^{'})$  (3.9). Isto é feito através dos processos de difusão e "branching". Para difundir as configurações é preciso aplicar a função  $G_d(R, R')$  (3.11) sobre cada uma das partículas de cada configuração. Isto se reduz a deslocar cada uma das coordenadas das partículas, por exemplo  $x$ , de acordo com

$$
x = x' + \chi \tag{3.12}
$$

onde  $\chi$  é um número aleatório amostrado de uma Gaussiana de variança  $2D\Delta\tau$  e média zero. Neste caso temos que fazer  $3N$  atualizações das posições das partículas para propagar uma configuração, sendo N o número de partículas do sistema. Alternativamente, é possível deslocar todas as partículas simultaneamente com pequenas modificações no algoritmo.

Inicialmente cada uma das configurações começa a sua evolução carregando um peso  $w^{'}$ igual a um. Após a evolução de cada uma das configurações, os pesos destas são atualizados usando a função  $G_b(R, R')$  (3.10). Estes pesos são atualizados de acordo com:

$$
w = w' G_b(R, R').
$$
\n(3.13)

Após a propagação de todas as configurações chegamos a uma nova geração. Neste momento é possível realizar uma amostragem da função de onda  $\Psi(R, \tau)$ . Por motivos de eficiência, a quantidade de configurações usadas para estimar  $\Psi(R, \tau)$  varia, este é o chamado processo de "branching"; o qual será explicado na Seção seguinte.

#### 3.2 Amostragem de importância

Existem vários problemas associados ao método como implementado na seção anterior. Um deles surge do fato de que para certos potenciais (como o potencial de Coulomb) a função  $G_b(R,R^\prime)$  aumenta muito o número das configurações quando as partículas estão muito próximas, já que  $V(r) \rightarrow -\infty$ . Outro problema prático com relação ao método surge do fato que as partículas podem perder muito tempo navegando por regiões do espaço de configuração que não são relevantes para o cálculo final. Para eliminar estes problemas, se multiplica a equação de Schroedinger da equação (3.4) por uma função  $\Psi_G$  conhecida, que aproximadamente representa o estado fundamental do sistema. Este procedimento é chamado de amostragem de importância. Uma vez feito isto, a equação de Schroedinger em tempo imaginário (3.4) pode ser reescrita como

$$
\frac{\partial f}{\partial \tau} = D \nabla_R^2 f - D \nabla_R \cdot [f\mathbf{F}] + [E_T - E_L(\mathbf{R})]f,\tag{3.14}
$$

onde  $f = \Psi_G \Psi$ ,  $E_L(\mathbf{R}) = H \Psi_G / \Psi_G$  e  $\mathbf{F} = 2 \nabla_R \ln \Psi_G$ . Neste caso  $E_L$  é a energia local do sistema e a função F atua como uma força de arraste imposta na difusão. A presença da função  $\bf{F}$  na equação (3.14) permite que as partículas sejam arrastadas para regiões do espaço onde f  $é$  importante.

Para resolver a equação (3.14) notemos que sua função de Green satisfaz

$$
\frac{\partial \tilde{G}}{\partial \tau} = -\tilde{H}\tilde{G} = -(\tilde{T} + \tilde{V})\tilde{G},\tag{3.15}
$$

onde o operador  $\tilde{T}$  é dado por

$$
\tilde{T} = -D\nabla_R^2 + D\nabla_R \cdot \mathbf{F} + D\mathbf{F} \cdot \nabla_R \tag{3.16}
$$

e $\tilde{V}$  como

$$
\tilde{V} = E_L - E_T. \tag{3.17}
$$

Desta forma, e utilizando a aproximação de tempos pequenos, podemos escrever a função de Green do sistema como

$$
\tilde{G}(R, R') = \tilde{G}_b(R, R') \tilde{G}_d(R, R'),\tag{3.18}
$$

onde

$$
\tilde{G}_b(R, R') = \exp(-\left(\frac{\Delta \tau}{2}\right)[E_L(R) + E_L(R')] + \Delta \tau E_T)
$$
\n(3.19)

e

$$
\tilde{G}_d(R, R') = (4\pi D \triangle \tau)^{-\frac{3N}{2}} \exp\left[ -\frac{(\mathbf{R} - \mathbf{R}' - D \triangle \tau \mathbf{F}(\mathbf{R}'))^2}{4D \triangle \tau} \right].
$$
\n(3.20)

A evolução temporal de  $f$  é dada por

$$
f(R,\tau) = \int dR' \,\tilde{G}_d(R,R')\tilde{G}_b(R,R')f(R',\tau-\Delta\tau). \tag{3.21}
$$

Notemos que o fato de introduzir a função f na equação  $(3.4)$  fez com que a função peso  $\tilde{G}_b(R,R')$  não dependa mais diretamente do potencial  $V(R)$  e sim da energia local  $E_L$  que é mais estável e não apresenta as possíveis divergências do potencial  $V(R)$ . A forma da função  $\tilde{G}_d(R,R^\prime)$  é a mesma que a do propagador  $G_d(R,R^\prime)$  com um termo extra, o da força de arraste F.

Para implementar a equação (3.21) em forma computacional, e preciso primeiramente ter um conjunto de configurações iniciais não correlacionadas do sistema. Este conjunto é amostrado de  $|\Psi_G|^2$  usando o algoritmo de Metropolis, sendo  $\Psi_G$  uma função guia conhecida que aproximadamente representa o estado fundamental do sistema. A seguir se difundem as partículas aplicando a função  $\tilde{G}_d(R,R').$  Isto é realizado deslocando cada uma das partículas, variando por exemplo a coordenada x de acordo com

$$
x = x' + \chi + D\triangle \tau F(R'). \tag{3.22}
$$

onde  $\chi$ é um número aleatório amostrado de uma Gaussiana de variança $2D\triangle \tau$ e média zero. Notemos que agora precisamos calcular a força de arraste  $\bf{F}$  cada vez que pretendamos mudar as coordenadas de uma partícula. Uma vez feita a difusão, as configurações são pesadas usando  $\tilde{G}_b(R,R')$  (3.19) na equação (3.13).

Após a propagação de todas as configurações chegamos a uma nova geração. Neste momento ´e poss´ıvel realizar uma amostragem de quantidades de interesse do sistema como uma m´edia ponderada de todas as configurações. Por motivos de eficiência, a quantidade de configurações usadas nestas amostragens varia, este é o chamado processo de "branching". O número de configurações varia de acordo com as seguintes regras. Se  $w$  é maior que 2, a configuração ´e duplicada e cada uma das copias vai carregar metade deste peso. Por outro lado, se duas configurações,  $R_i$  e  $R_j$ , possuem pesos menores que 0.5, só uma delas vai sobreviver carregando um peso dado por  $w_i + w_j$ . A decisão de qual delas sobrevive é feita amostrando  $r = w_i/(w_i + w_j)$ . Isto é, sorteamos um número aleatório  $\xi$  e comparamos ele com r. Se r é menor que  $\xi$  então mantemos a configuração  $R_j$ , caso contrario mantemos a configuração  $R_i$ . Por último, se o peso da configuração se encontra no intervalo de  $0.5 e 2$ , uma copia só é feita com peso w. Os valores dos pesos no qual realizamos o "branching" podem ser alterados, nós só precisamos de regras que não levem a resultados tendenciosos ou resultem em um esquema ineficiente de cálculo.

Finalmente, quantidades de interesse como a energia de ligação podem ser computadas de acordo com

$$
E_m = \frac{\sum_i w(R_i) E_L(R_i)}{\sum_i w(R_i)},
$$
\n(3.23)

onde a soma é feita sobre todas as configurações de uma dada geração.

O número total de configurações na evolução do sistema é controlado ajustando o valor de  $E_T$ . Procuramos manter este número de configurações constante. Experimentamos mudanças heurísticas e automáticas do valor de  $E_T$ , neste último caso dada por:

$$
E_T = E_0 + \kappa \ln(\mathcal{T}_p/\mathcal{C}_p),\tag{3.24}
$$

onde  $E_0$  e  $\kappa$  são parâmetros,  $T_p$  é a população alvo e  $C_p$  a população atual. Para nossos propósitos os resultados foram equivalentes com as duas formas de mudar  $E_T$ . Ajustes no  $E_T$ foram geralmente providenciados uma vez a cada 20 gerações.

 $E$  sabido[13, 14] que estimativas das quantidades de interesse como a energia da equação  $(3.23)$  são tendenciosas. Estas tendências são devidas a dois motivos: controle da população

e do fato que o valor esperado de um quociente não é o quociente dos valores esperados. A determinação de resultados satisfatórios precisam de uma avaliação correta das tendências destes ou pelo menos de um limite para sua magnitude. As tendências podem ser reduzidas aumentando o tamanho da população. Observamos que para um sistema de hélio com  $108/64$ partículas, 400 configurações fornecem resultados nos quais erros associados a estas tendências são menores que os erros estatísticos. Certamente métodos mais sofisticados [15, 16] para suprimir as tendências podem ser aplicados.

Para melhorar a aproximação feita na função de Green (3.18) [14, 17], aceitamos deslocamentos com uma probabilidade dada por

$$
p_{\rm{aceito}}(R' \to R) = \min\left[1, \frac{\tilde{G}_d(R', R)\Psi_G^2(R)}{\tilde{G}_d(R, R')\Psi_G^2(R')}\right].
$$
\n(3.25)

Escolhemos um valor de  $\Delta \tau$  que forneça uma aceitação de cerca de 99%. A condição da equação  $(3.25)$  impõe o balanço detalhado na função de Green  $(3.18)$ , e restaura esta propriedade da função de Green exata (3.8). Independente do  $\Delta \tau$  usado, esta condição também garantiria a correta amostragem das configurações se hipoteticamente usamos como  $\Psi_G$  a função de onda exata do problema. Nesse caso, a implementação do método de DMC se reduz a um Monte Carlo variacional, sendo os deslocamentos das partículas amostrados via  $\tilde{G}_d(R, R^{'})$ .

Com a idéia de minimizar flutuações em  $\tilde{G}_b(R, R^{'})$ , um tempo efetivo é usado [14, 15]. Este é dado por  $\Delta \tau_{eff} = \Delta \tau (\Delta \rho_a^2 / \Delta \rho^2)$ , onde  $\Delta \rho^2$  é o deslocamento quadrático médio de todos os deslocamentos propostos na difusão e $\Delta \rho_a^2$ é uma quantidade similar mas com respeito aos deslocamentos aceitos no processo.

### Capítulo com tabelas

Como podemos ver da Tabela 4.1, as diferenças entre as densidades de equilíbrio usando as equações de estado analíticas dos potenciais  $V_{pDJ}$ ,  $V_{prDJ}$  e  $V_{hDJ}$  e aquelas obtidas do ajuste dos dados experimentais ES-Exp foram 0, 0.07 e 0.6% respectivamente. Notamos que o melhores resultados foram obtidos usando os potenciais  $V_{pDJ}$  e  $V_{prDJ}$ . Ambos resultados estão dentro de seus erros estatísticos em excelente acordo com o valor calculado da ES-Exp e também com o valor experimental para a densidade de equilíbrio de Berthold [19]; outro valor próximo  $\acute{\text{e}}$  reportado na Ref. [18]. É interessante notar que nossos resultados para a densidade de equilíbrio esta em acordo, seja com o valor obtido do nosso ajuste da equação de estado com dados experimentais, seja com o valor experimental publicado [19]. Entretanto, o valor de Berthold, 21.834 nm<sup>−3</sup>, não esta em acordo com aquele obtido usando a ES-Exp, apesar da diferença de apenas  $0.06\%$  entre estes valores.

Os valores destas quantidades também foram calculados autoconsistentemente, *i.e.*, calculados nas densidades de equilíbrio  $\rho_0$  obtidas diretamente das equações de estado analíticas da Tabela 4.1.

Tabela 4.1: Parâmetros do ajuste das equações de estado para as fases líquida e sólida usando as energias de ligação calculadas para os respectivos potenciais. ES-Exp denota os parâmetros do ajuste dos valores experimentais da energia de ligação (ver Apêndice ??). Na última linha, para a fase líquida, damos valores experimentais das correspondentes quantidades. As unidades de  $E_0$ ,  $A$  e  $B$  estão expressos em K.

| Potencial  | $\rho_0$ (nm <sup>-3</sup> ) | $E_0$                | $\boldsymbol{A}$   | B               |  |  |  |
|------------|------------------------------|----------------------|--------------------|-----------------|--|--|--|
| Líquido    |                              |                      |                    |                 |  |  |  |
| $V_{pDJ}$  | $21.820 \pm 0.019$           | $-7.200 \pm 0.002$   | $13.31 \pm 0.25$   | $12.2 \pm 1.7$  |  |  |  |
| $V_{prDJ}$ | $21.804 \pm 0.019$           | $-7.178 \pm 0.002$   | $13.27 \pm 0.25$   | $12.1 \pm 1.7$  |  |  |  |
| $V_{hDJ}$  | $21.681 \pm 0.017$           | $-7.124 \pm 0.002$   | $13.27 \pm 0.22$   | $11.4 \pm 1.7$  |  |  |  |
| $V_A$      | $21.683 \pm 0.022$           | $-7.117 \pm 0.004$   | $13.42 \pm 0.37$   | $1.1 \pm 2.1$   |  |  |  |
| $ES-Exp1$  | $21.820 \pm 0.004$           | $-7.1701 \pm 0.0001$ | $13.449 \pm 0.086$ | $7.82 \pm 0.30$ |  |  |  |
| Exp.       | $21.834^2$                   | $-7.1703$            |                    |                 |  |  |  |
|            |                              | Sólido               |                    |                 |  |  |  |
| $V_{pDJ}$  | $25.68 \pm 0.14$             | $-6.221 \pm 0.019$   | $21.0 \pm 1.9$     | $13.9 \pm 1.8$  |  |  |  |
| $V_{prDJ}$ | $25.69 \pm 0.14$             | $-6.192 \pm 0.019$   | $21.2 \pm 1.9$     | $13.8 \pm 1.8$  |  |  |  |
| $V_{hDJ}$  | $25.77 \pm 0.16$             | $-6.100 \pm 0.022$   | $23.0 \pm 1.9$     | $12.5 \pm 1.9$  |  |  |  |
| $ES-Exp4$  | $26.02 \pm 0.70$             | $-6.220 \pm 0.097$   | $25.6 \pm 7.7$     | $6.8 \pm 7.3$   |  |  |  |

 $^{\rm 1}$  Ajustado com os dados da Ref. [18].

 $^2$  Referência [19].

 $3$  Referência [18].

<sup>4</sup> Ajustado com os dados da Ref. [20].

Tabela 4.2: Valores da compressibilidade isotérmica K (atm<sup>-1</sup>), pressão P (atm) e velocidade do som c (m/s) calculados na densidade de equilíbrio experimental, 21.834 nm<sup>-3</sup>, usando as equações de estado analíticas para os respectivos potenciais e energias de ligação experimentais. Na última linha apresentamos dados experimentais.

| Potencial    | K                     | $\boldsymbol{P}$ | $\mathcal C$                        |
|--------------|-----------------------|------------------|-------------------------------------|
| $V_{pDJ}$    | $0.0126 \pm 0.0002$   |                  | $0.050 \pm 0.060$ $235.67 \pm 0.45$ |
| $V_{prDJ}$   | $0.0126 \pm 0.0002$   |                  | $0.107 \pm 0.060$ 235.86 $\pm 0.45$ |
| $V_{hDJ}$    | $0.0122 \pm 0.0002$   |                  | $0.566 \pm 0.063$ $240.23 \pm 0.52$ |
| $V_A$        | $0.0121 \pm 0.0003$   |                  | $0.561 \pm 0.085$ $239.83 \pm 0.70$ |
| $ES$ - $Exp$ | $0.01245 \pm 0.00008$ |                  | $0.051 \pm 0.017$ $236.81 \pm 0.23$ |
| Exp          | 0.0123 <sup>1</sup>   |                  | $238.30^2$                          |

<sup>1</sup> Valor calculado usando dados experimentais da Referência [21].

 $2$  Referência [21].

#### Discussão  $4.1$

Nossos resultados  $\ldots$ 

## **Conclusões**

### Referências Bibliográficas

- [1] R. A. Aziz, A. R. Janzen, and M. R. Moldover. Ab initio calculations for helium: A standard for transport property measurements. Phys. Rev. Lett., 74:1586, 1995.
- [2] D. M. Ceperley and H. J. Partridge. J. Chem. Phys., 84:820, 1986.
- [3] T. van Mourik and J. H. van Lenthe. J. Chem. Phys., 102:7479, 1995.
- [4] A. Thakkar. J. Chem. Phys., 75:4496, 1981.
- [5] A. Koide, W. J. Meath, and A. R. Allnatt. J. Phys. Chem., 86:1222, 1982.
- [6] T. Korona, H. L. Williams, R. Bukowski, B. Jeziorski, and K. Szalewicz. J. Chem. Phys., 106:5109, 1997.
- [7] D. M. Bishop and J. Pipin. *Int. J. Quantum Chem.*, 45:349, 1993.
- [8] K. T. Tang and J. P. Toennies. J. Chem. Phys., 80:3726, 1984.
- [9] M. J. Cohen and J. N. Murrell. Chem. Phys. Lett, 260:371, 1996.
- [10] B. M. Axilrod and E. Teller. J. Chem. Phys., 11:299, 1943.
- [11] Y. Muto. Proc. Phys. Math. Soc. Jpn., 17:629, 1943.
- [12] N. C. Dutta, C. M. Dutta, and T. P. Das. Int. J. Quant. Chem., 4S:299, 1971.
- [13] D. M. Ceperley and M. H. Kalos. Springer-Verlag, Berlin, 1979.
- [14] P. J. Reynolds, D. M. Ceperley, B. J. Alder, and W. A. Lester. Fixed-node quantum monte carlo for molecules. J. Chem. Phys., 77:5593, 1982.
- [15] C. J. Umringar, M. P. Nightingale, and K. J. Runge. J. Chem. Phys., 99:2865, 1993.
- [16] Roland. Assaraf, Michel. Caffarel, and Anatole. Khelif. Phys. Rev. E, 61:4566, 2000.
- [17] D. M. Ceperley, M. H. Kalos, and J. L. Lebowitz. Macro-molecules, 14:1472, 1981.
- [18] R. de Bruyn Ouboter and C. N. Yang. Physica. B., 144:127, 1987.
- [19] J. E. Berthold, H. N. Hanson, H. J. Maris, and G. M. Seidel. Phys. Rev. B, 14:1902, 1976.
- [20] D. O. Edwards and R. C. Pandorf. Phys. Rev., 140A:816, 1965.
- [21] B. M. Abraham, Y. Eckstein, J. B. Ketterson, M. Kuchnir, and P. R. Roach. Phys. Rev. A, 1:250, 1970.

## **Apêndices**

### Condições de contorno

Para simular o hélio nas fases líquida e sólida nas densidades estudadas, utilizamos uma caixa de simulação com 64 ou 108 partículas. Como a idéia fundamental é conseguir descrever as características do hélio nas fases sólida e líquida mediante esta pequena caixa de simulação e tão reduzido número de partículas, usamos a aproximação padrão de fazer imagens periódicas da caixa de simulação. O resultado deste procedimento em duas dimensões esta esquematizado na Figura A.1. A simulação só é feita na caixa central, nas caixas imagens vão-se repetir os mesmos deslocamentos das partículas da caixa de simulação. Notemos que as dimensões da caixa de simulação deve ser ajustada de tal forma que a densidade das partículas no seu interior seja a densidade a ser estudada. Se uma partícula consegue sair da caixa de simulação, uma outra entra imediatamente dentro da caixa. Isto e feito pelo ingresso de uma partícula de uma caixa vizinha à caixa de simulação, desta forma o número de partículas na caixa de simulação permanece constante.

Este processo esta esquematizado na Figura A.1. Para verificar se uma partícula conseguiu sair da caixa de simulação e consequentemente outra entrou, usamos condições de contorno periódicas. Para exemplificar isto consideremos que após um deslocamento a partícula ocupa a posição  $(x, y, z)$ . Para verificar se a coordenada  $x (y, z)$  da partícula encontra-se dentro ou fora

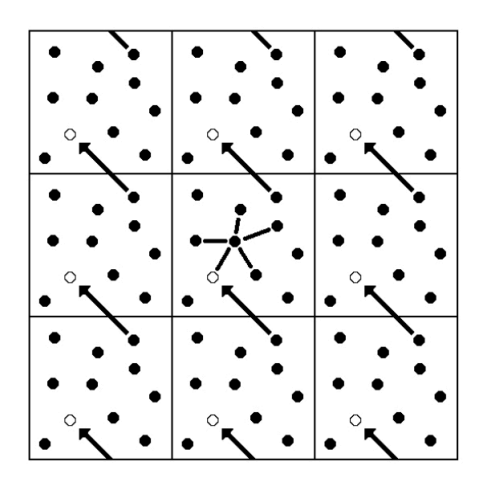

Figura A.1: Condições periódicas de contorno na simulação.

da caixa utilizamos a função definida como

$$
x = x + \frac{L_x}{2} \operatorname{anint}(-2x/L_x)
$$
\n(A.1)

onde  $L_x$  representa o comprimento do lado  $x$ da caixa de simulação, anint é uma função da forma

$$
\text{anint} = \begin{cases} 1, & \text{se} & -2x/L_x > 1 \\ 0, & \text{se} & -1 \le -2x/L_x \le 1 \\ -1, & \text{se} & -2x/L_x < 1 \end{cases} \tag{A.2}
$$

## Parâmetros dos potenciais usados

Alguns parâmetros são apresentados com um número de casas maior que o número significativo para garantir precis˜ao computacional.

### B.1 HFD-B3-FCI1 -  $V_h$

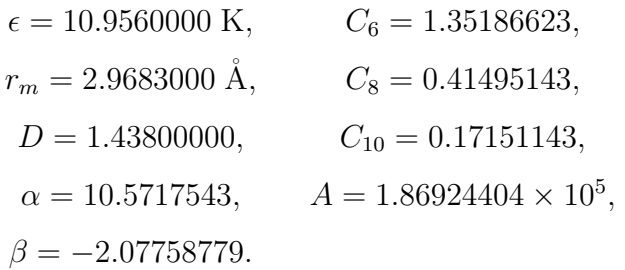

### B.2 Korona e colaboradores -  $V_p$

$$
C_6 = 1.4609778
$$
 (a.u),  $C_8 = 14.117855$  (a.u),  $C_{10} = 183.69125$  (a.u),   
\n $C_{12} = 3265$  (a.u),  $C_{14} = 76440$  (a.u),  $C_{16} = 2275000$  (a.u),   
\n $A = 2074364.26$  K,  $\alpha = 1.88648251$  bohr<sup>-1</sup>,  $\beta = -0.062001349$  bohr<sup>-2</sup>,   
\n $b = 1.94861295$  bohr<sup>-1</sup>.

### B.3 Janzen e colaboradores -  $V_{\it pr}$

Os valores dos parâmetros para este potencial são os mesmos que para o potencial  $V_p$ . A função de retardo $f_r(r)$ esta definida como

| Intervalo $r$                            |                          | $f_r(r)$                                                         |                            | $p_1$ (a.u.)               |  |
|------------------------------------------|--------------------------|------------------------------------------------------------------|----------------------------|----------------------------|--|
| $0 \le r < 5.7$                          |                          | $\mathbf{1}$                                                     |                            |                            |  |
| $5.7 \le r < 10$                         |                          | $p_1 + p_2r + p_3r^2 + p_4r^3$                                   |                            | $9.860029 \times 10^{-1}$  |  |
| $10 \le r < 10^2$                        |                          | $1-p_1-p_2r^{0.5}-p_3r-p_4r^{1.5}-p_5r^2$                        |                            | $-1.62343 \times 10^{-3}$  |  |
| $10^2 \le r < 2 \times 10^2$             |                          | $(1+p_1+p_2r^{0.5}+p_3r+p_4r^2)/(1.2+0.8p_5r)$                   |                            | $8.82506\times10^{-2}$     |  |
| $2 \times 10^2 \le r < 10^3$             |                          | $\ln(r(p_1r^{0.4}+p_2r^{0.5}+p_3r^{0.6}+p_4r^{0.7}+p_5r^{0.8}))$ |                            | 1.488897                   |  |
| $10^3 \leq r < 10^4$                     |                          | $p_1+p_2/r+p_3/r^2+p_4/r^3+p_5/r^4$                              |                            | $6.184108 \times 10^{-6}$  |  |
| $10^4 \leq r < 10^5$                     |                          | $p_1+p_2/r+p_3/r^2+p_4/r^3+p_5/r^4$                              |                            | $-1.107002 \times 10^{-7}$ |  |
|                                          |                          |                                                                  |                            |                            |  |
| Intervalo $r$                            | $p_2$ (a.u.)             | $p_3$ (a.u.)                                                     | $p_4$ (a.u.)               | $p_5$ (a.u.)               |  |
| $0\leq \rm r<\rm 5.7$                    |                          |                                                                  |                            |                            |  |
| $5.7 \leq \text{r} < 10$                 | $5.942027\times10^{-3}$  | $-7.924833\times10^{-4}$                                         | $3.172548 \times 10^{-5}$  |                            |  |
| $10 \le r < 10^2$                        | $2.22097\times10^{-3}$   | $-1.17323\times10^{-3}$                                          | $3.00012\times10^{-4}$     | $-1.05512 \times 10^{-5}$  |  |
| $10^2 \le r < 2 \times 10^2$             | $3.81846 \times 10^{-2}$ | $-1.72421 \times 10^{-3}$                                        | $4.74897 \times 10^{-7}$   | $3.0445706 \times 10^{-3}$ |  |
| $2\times10^2\leq \rm r<$ 10 <sup>3</sup> | $-2.123572$              | 1.043994                                                         | $-1.898459 \times 10^{-1}$ | $6.479867 \times 10^{-3}$  |  |
| $10^3 \le r < 10^4$                      | $3.283043 \times 10^{2}$ | $1.367922 \times 10^3$                                           | $-4.464489 \times 10^7$    | $1.365003 \times 10^{10}$  |  |
| $10^4 \le r < 10^5$                      | $3.284717 \times 10^{2}$ | $-9.819846\times10^{2}$                                          | $-1.953816 \times 10^7$    | $-1.079712\times10^{11}$   |  |

### B.4 HFDHE2 -  $V_A$

$$
\epsilon = 10.8 \text{ K},
$$
  $C_6 = 1.3732412,$   
\n $r_m = 2.9673 \text{ Å},$   $C_8 = 0.4253785,$   
\n $D = 1.241314,$   $C_{10} = 0.178100,$   
\n $\alpha = 13.353384,$   $A = 0.5448504 \times 10^6.$ 

#### Cohen e Murrell -  $V_3$  $B.5$

$$
k = 2.7 \text{ Å},
$$
  $\alpha = 3.446 \text{ Å}^{-1},$   $l = 1.15,$   
\n $c_0 = -1957.895,$   $c_1 = 673.186,$   $c_2 = -188.491,$   
\n $c_3 = 3664.836,$   $c_4 = -1655.476,$   $c_5 = 244.090,$   
\n $c_6 = 4129.947,$   $c_7 = -1726.015,$   $c_8 = 177.661,$   
\n $c_9 = 2693.277,$   $c_{10} = -1096.591,$   $c_{11} = 154.063,$   
\n $c_{12} = 6011.520,$   $c_{13} = -2618.297,$   $c_{14} = 296.384.$ 

Os parâmetros  $c_i$ estão nas unidades apropriadas, i.e.,  $c_0 = eV_h,$   $c_1 = eV_h/\mathring{A},$ etc. Aqui $1eV_h=0.036726E_h.$